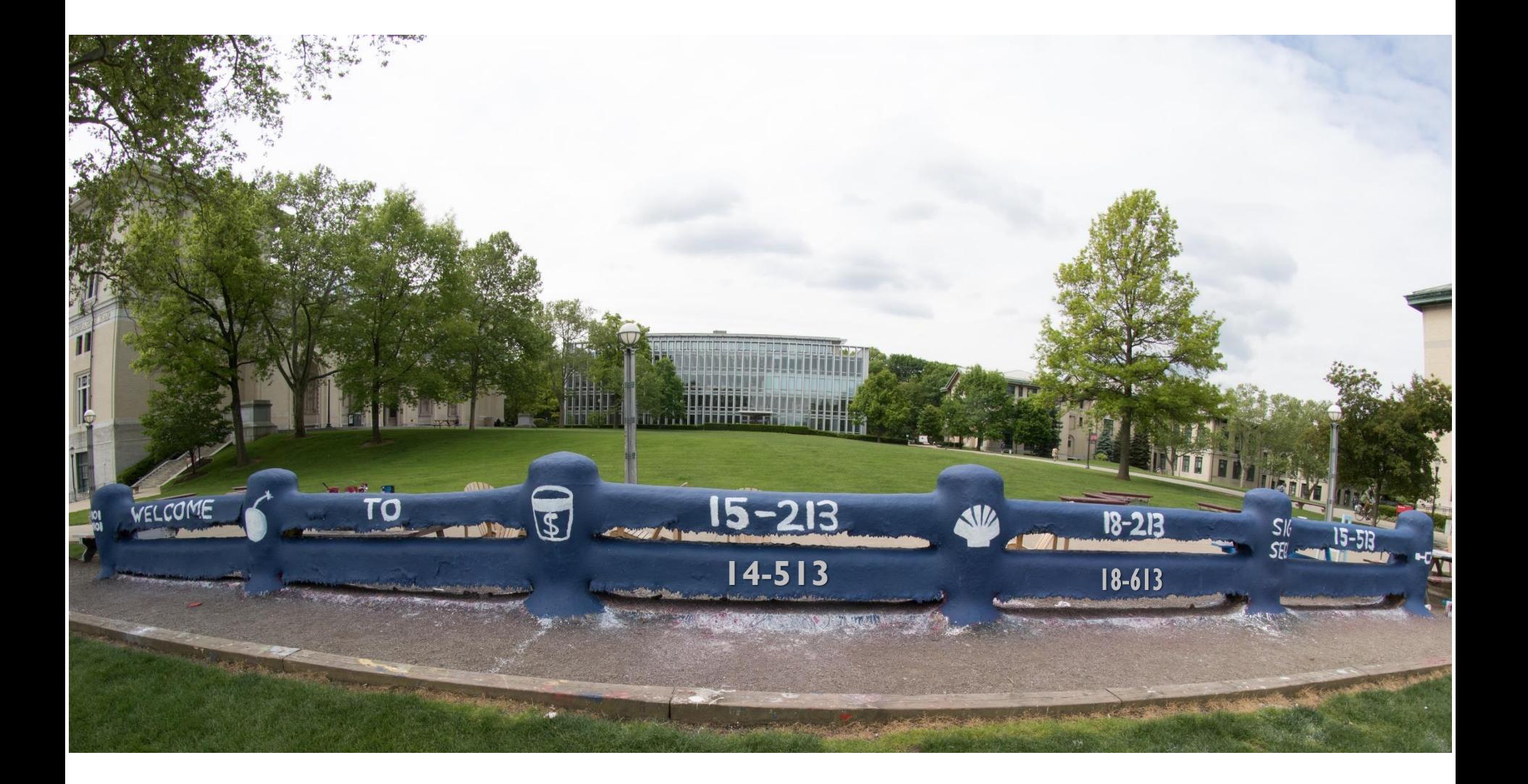

# **Exceptional Control Flow: Signals**

18-213/18-613: Introduction to Computer Systems 18<sup>th</sup> Lecture, June 25th, 2024

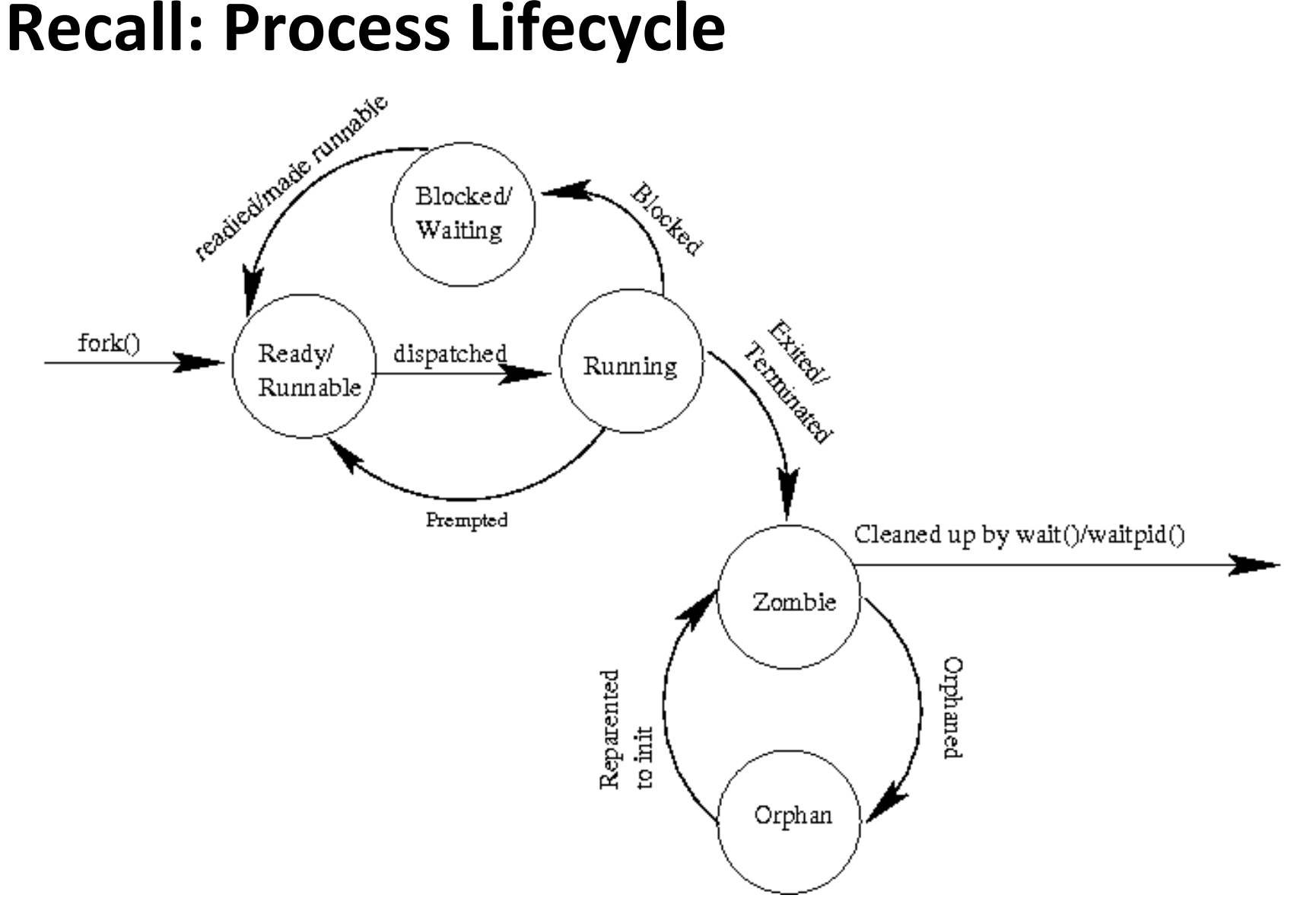

#### **Recall: fork Example**

```
int main(int argc, char** argv)
{
    pid_t pid;
    int x = 1;
    pid = Fork(); 
     if (pid == 0) { /* Child */
         printf("child : x=%d\n", ++x); 
       return 0;
     }
    /* Parent */
     printf("parent: x=%d\n", --x); 
     return 0;
}
                                  fork.c
```
- **E** Call once, return twice
- **Concurrent execution**
	- **Can't predict execution order of parent and child**

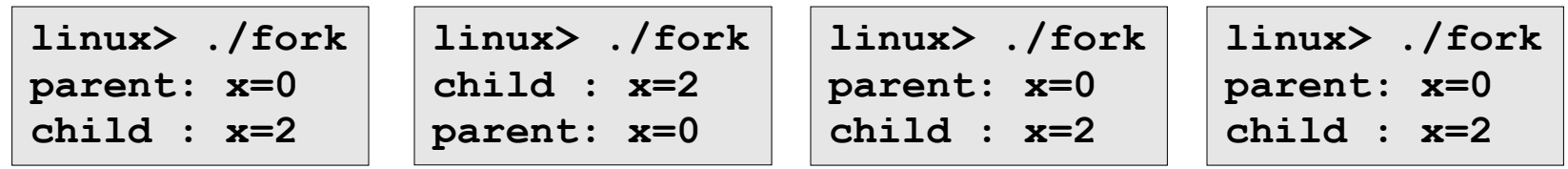

Bryant and O'Hallaron, Computer Systems: A Programmer's Perspective, Third Edition **4**

# **Reaping Child Processes**

#### **Idea**

- When process terminates, it still consumes system resources
	- Examples: Exit status, various OS tables
- Called a "zombie"
	- Living corpse, half alive and half dead

#### **Reaping**

- Performed by parent on terminated child (using wait or waitpid)
- Parent is given exit status information
- Kernel then deletes zombie child process

#### **What if parent doesn't reap?**

- $\blacksquare$  If any parent terminates without reaping a child, then the orphaned child should be reaped by **init** process (pid == 1)
	- $\blacksquare$  Unless ppid  $\sp == 1!$  Then need to reboot...
- So, only need explicit reaping in long-running processes
	- e.g., shells and servers

# **wait: Synchronizing with Children**

**Parent reaps a child by calling the wait function**

#### **int wait(int \*child\_status)**

- Suspends current process until one of its children terminates
- Implemented as syscall

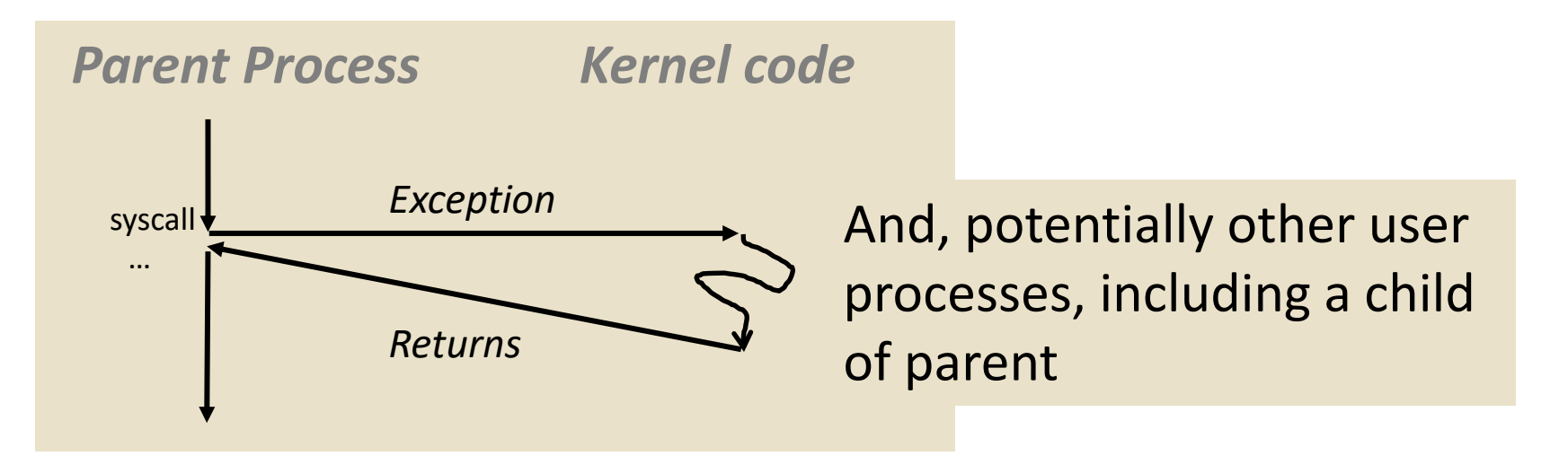

# **wait: Synchronizing with Children**

**Parent reaps a child by calling the wait function**

#### **int wait(int \*child\_status)**

- Suspends current process until one of its children terminates
- Return value is the **pid** of the child process that terminated
- If **child\_status != NULL**, then the integer it points to will be set to a value that indicates reason the child terminated and the exit status:
	- **Checked using macros defined in** wait.h
		- WIFEXITED, WEXITSTATUS, WIFSIGNALED, WTERMSIG, WIFSTOPPED, WSTOPSIG, WIFCONTINUED
		- See textbook for details

#### **wait: Synchronizing with Children**

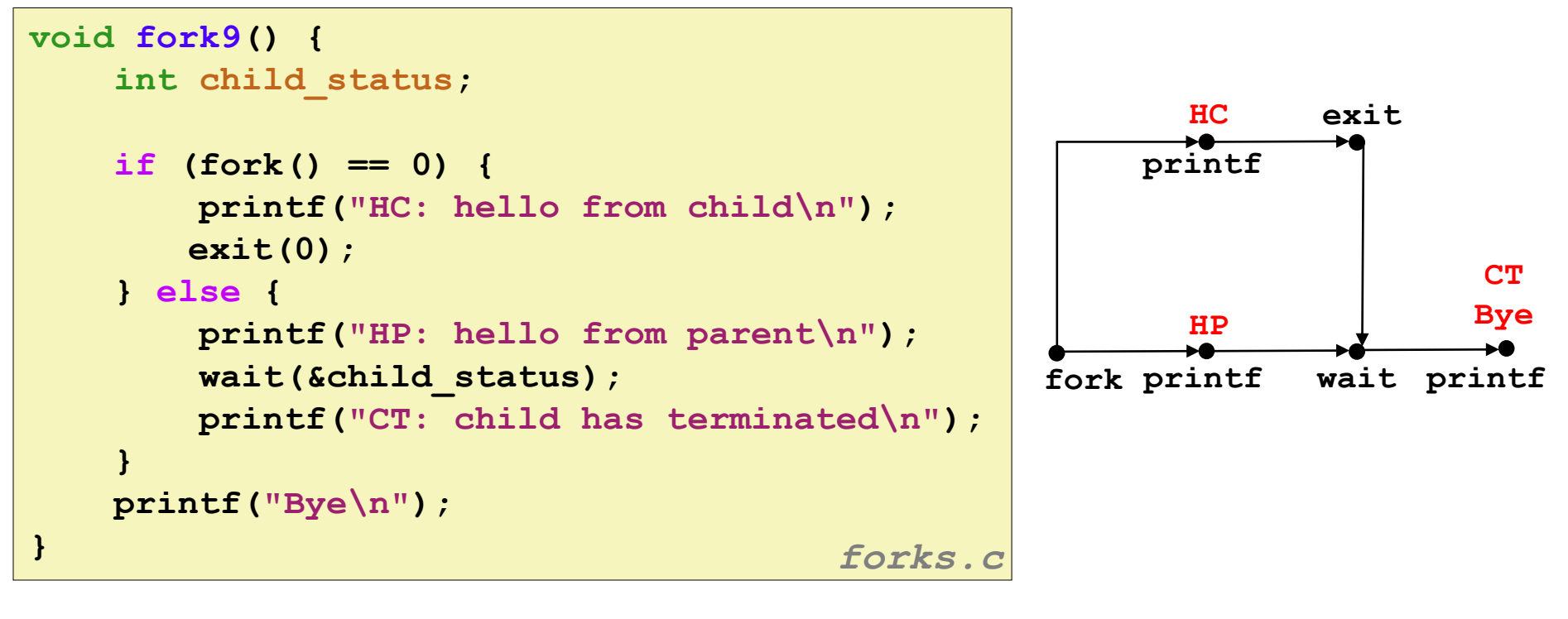

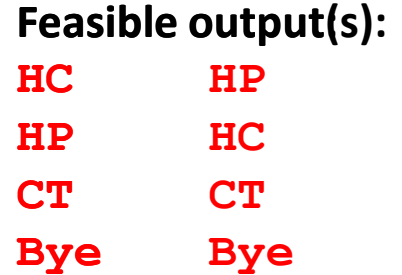

**Infeasible output: HP CT Bye HC**

Bryant and O'Hallaron, Computer Systems: A Programmer's Perspective, Third Edition **8**

#### **Another wait Example**

- If multiple children completed, will take in arbitrary order
- Can use macros WIFEXITED and WEXITSTATUS to get information about exit status

```
void fork10() {
   pid_t pid[N];
   int i, child_status;
   for (i = 0; i < N; i++)
       if ((pid[i] = fork()) == 0) {
          exit(100+i); /* Child */
       }
    for (i = 0; i < N; i++) { /* Parent */
        pid_t wpid = wait(&child_status);
        if (WIFEXITED(child_status))
           printf("Child %d terminated with exit status %d\n",
                 wpid, WEXITSTATUS(child_status));
       else
           printf("Child %d terminate abnormally\n", wpid);
    }
} forks.c
```
#### **waitpid: Waiting for a Specific Process**

- **pid\_t waitpid(pid\_t pid, int \*status, int options)**
	- Suspends current process until specific process terminates
	- Various options (see textbook)

```
void fork11() {
   pid_t pid[N];
   int i;
   int child_status;
   for (i = 0; i < N; i++)if (pid[i] = fork() == 0)exit(100+i); /* Child */
   for (i = N-1; i >= 0; i--) {
       pid_t wpid = waitpid(pid[i], &child_status, 0);
       if (WIFEXITED(child_status))
           printf("Child %d terminated with exit status %d\n",
                 wpid, WEXITSTATUS(child_status));
       else
            printf("Child %d terminate abnormally\n", wpid);
 }
} forks.c
                                    waitpid(-1, &child_status, 0) 
                                            is equivalent to 
                                        wait(&child_status);
```
#### **execve: Loading and Running Programs**

- **int execve(char \*filename, char \*argv[], char \*envp[])**
- **Loads and runs in the current process:**
	- Executable file **filename**
		- **Can be object file or script file beginning with**  $\#$ ! interpreter  $(e.g., #!/bin/bash)$
	- …with argument list **argv** 
		- By convention **argv[0]==filename**
	- …and environment variable list envp
		- **"name=value" strings (e.g., USER=droh)**
		- getenv, putenv, printenv
- **Overwrites code, data, and stack**
	- Retains PID, open files and signal context

#### **Called once and never returns**

... except if there is an error

Bryant and O'Hallaron, Computer Systems: A Programmer's Perspective, Third Edition **11**

#### **execve Example**

 **Execute "**/bin/ls –lt /usr/include**" in child process using current environment:**

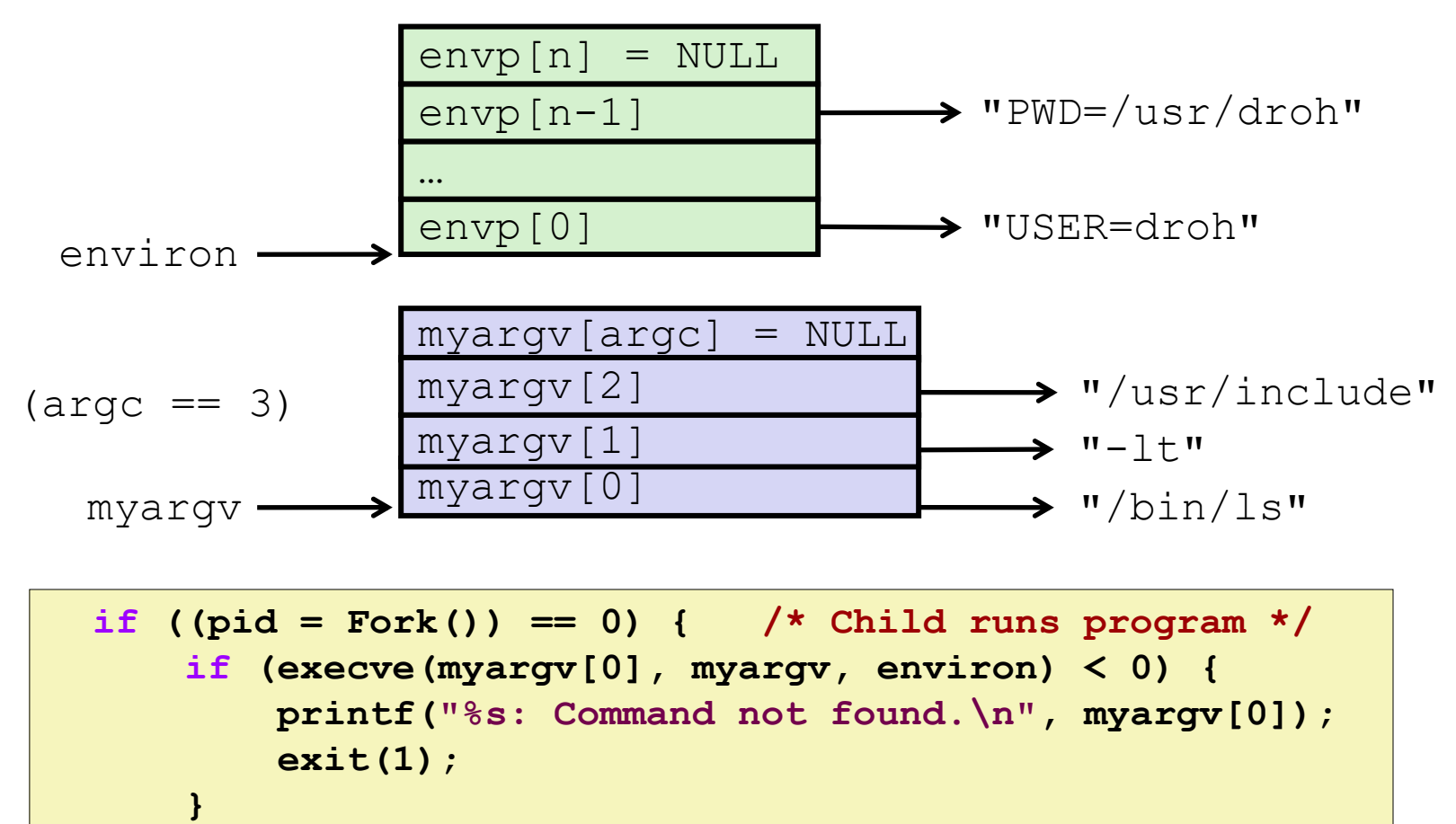

 **}** 

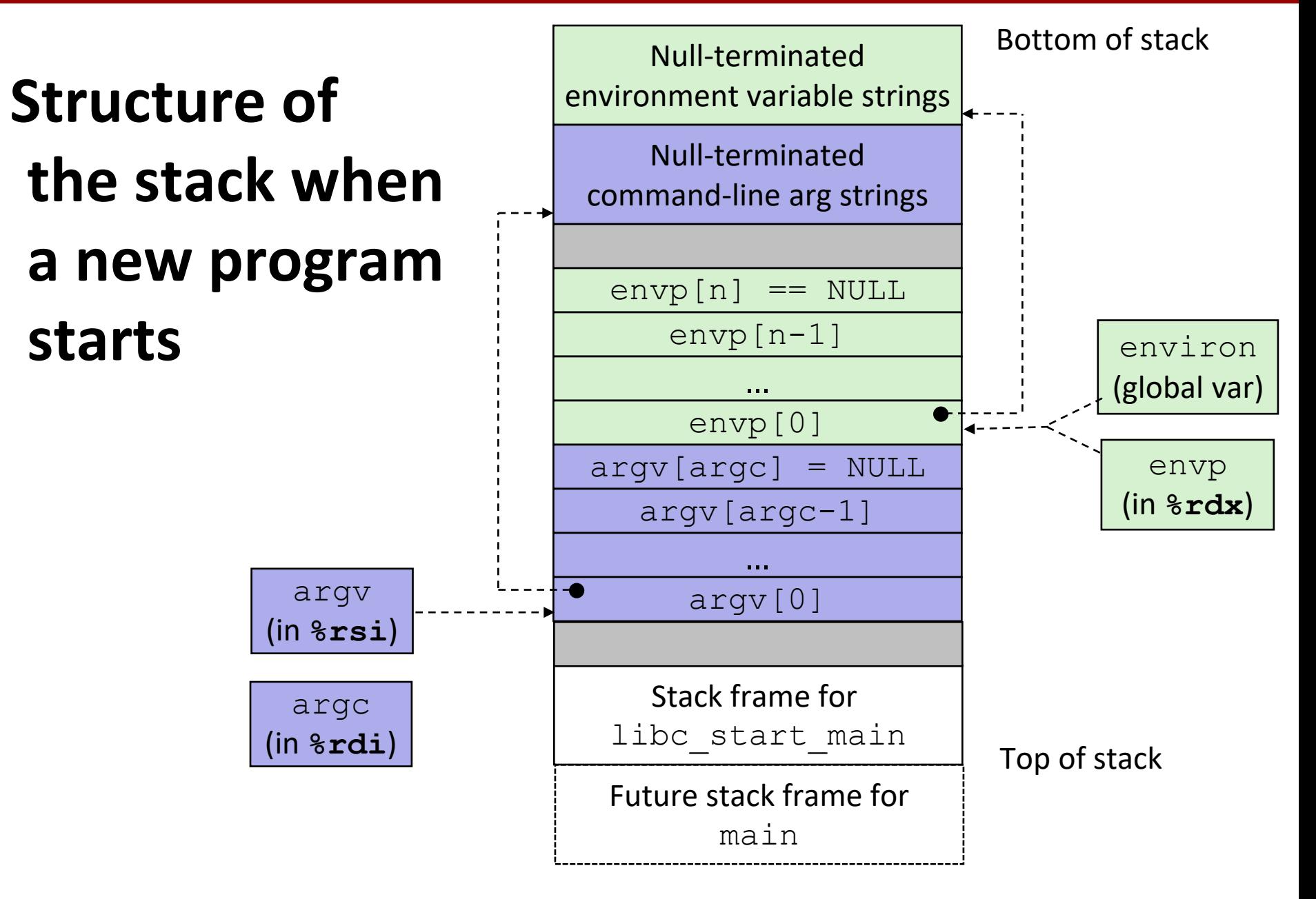

#### **The execve Function Revisited**

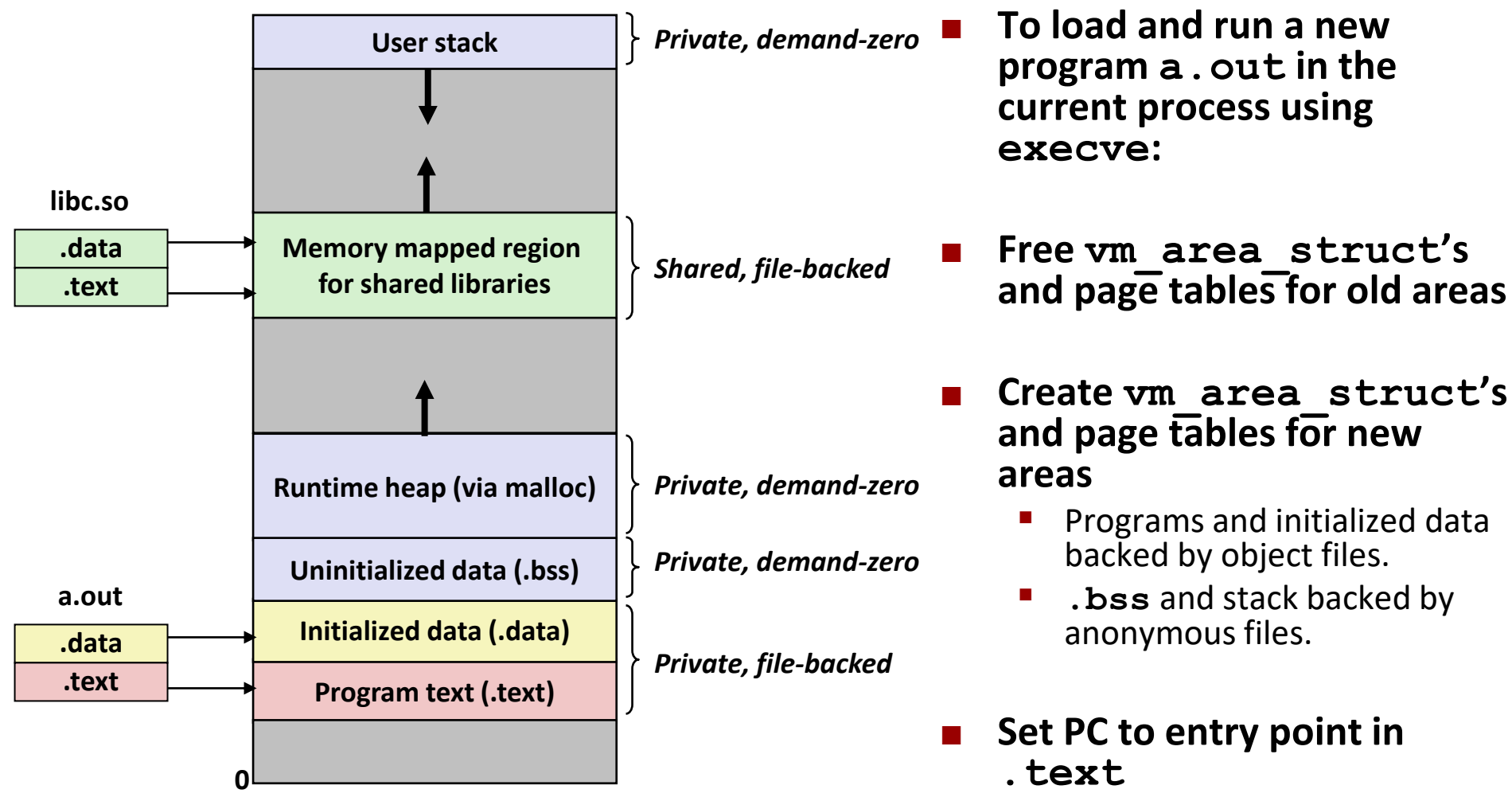

▪ Linux will fault in code and data pages as needed.

Bryant and O'Hallaron, Computer Systems: A Programmer's Perspective, Third Edition **14**

### **Exceptions & Processes - Summary**

#### **Exceptions**

- Events that require nonstandard control flow
- Generated externally (interrupts) or internally (traps and faults)

#### **Processes**

- At any given time, system has multiple active processes
- Only one can execute at a time on any single core
- Each process appears to have total control of processor + private memory space

# **Today**

- 
- 

■ Shells **CSAPP 8.4.6 Signals CSAPP 8.5** 

# **Shell Programs**

- **A** *shell* **is an application program that runs programs on behalf of the user.**
	- sh Original Unix shell (Stephen Bourne, AT&T Bell Labs, 1977)
	- csh/tcsh BSD Unix C shell
	- **bash** "Bourne-Again" Shell (default Linux shell)

#### **Simple shell**

- Described in the textbook, starting at p. 753
- Implementation of a very elementary shell
- **Purpose** 
	- Understand what happens when you type commands
	- Understand use and operation of process control operations

#### **Simple Shell Example**

```
linux> ./shellex
> /bin/ls -l csapp.c
Note: Must give full pathnames for programs
-rw-r--r-- 1 bryant users 23053 Jun 15 2015 csapp.c
> /bin/ps
 PID TTY TIME CMD
31542 pts/2 00:00:01 tcsh
32017 pts/2 00:00:00 shellex
32019 pts/2 00:00:00 ps
> /bin/sleep 10 &
32031 /bin/sleep 10 &
> /bin/ps
PID TTY TIME CMD
31542 pts/2 00:00:01 tcsh
32024 pts/2 00:00:00 emacs
32030 pts/2 00:00:00 shellex
32031 pts/2 00:00:00 sleep
Sleep is running in background32033 pts/2 00:00:00 ps
> quit
                           Run program in background
```
# **Simple Shell Implementation**

#### **Basic loop**

- Read line from command line
- Execute the requested operation
	- Built-in command (only one implemented is **quit**)
	- Load and execute program from file

```
int main(int argc, char** argv)
{
     char cmdline[MAXLINE]; /* command line */
     while (1) {
         /* read */
        printf("> ");
        Fgets(cmdline, MAXLINE, stdin);
         if (feof(stdin))
             exit(0);
        /* evaluate */
        eval(cmdline);
    }
   ...
                                      shellex.c
```
*Execution is a sequence of read/evaluate steps*

**void eval(char \*cmdline) {**

```
 char *argv[MAXARGS]; /* Argument list execve() */
 char buf[MAXLINE]; /* Holds modified command line */
 int bg; /* Should the job run in bg or fg? */
pid_t pid; /* Process id */
```

```
strcpy(buf, cmdline);
bg = parseline(buf, argv);
```
 *return; /\* Ignore empty lines \*/*  $\mathbf{b}$  if  $\mathbf{b}$  if  $\mathbf{$ **if (fidth)** if  $\mathbf{f}$  (argy' and return whether or not  $\mathbf{r} = \mathbf{r} \mathbf{r} \mathbf$ *be commanded in the foundation of foundation of*  $\mathbb{R}'$  *are compared. exit (0)* **exit (0) exit (0) parseline** will parse 'buf' into 'argv' and return whether or not

```
void eval(char *cmdline)
```
**{**

```
 char *argv[MAXARGS]; /* Argument list execve() */
    char buf[MAXLINE]; /* Holds modified command line */
    int bg; /* Should the job run in bg or fg? */
   pid_t pid; /* Process id */
   strcpy(buf, cmdline);
   bg = parseline(buf, argv);
    if (argv[0] == NULL)
 return; /* Ignore empty lines */
Ignore empty lines.
```

```
void eval(char *cmdline)
{
```

```
 char *argv[MAXARGS]; /* Argument list execve() */
 char buf[MAXLINE]; /* Holds modified command line */
 int bg; /* Should the job run in bg or fg? */
pid_t pid; /* Process id */
strcpy(buf, cmdline);
bg = parseline(buf, argv);
 if (argv[0] == NULL)
    return; /* Ignore empty lines */
```

```
 if (!builtin_command(argv)) {
 if ((pid = Fork()) == 0) { /* Child runs user job */
```
*be a farent waits for foreground job to the foreground job to the foreground in this program.*  $\mathbf{r} = \mathbf{r} \cdot \mathbf{r} \cdot \mathbf{r}$   $\mathbf{r} = \mathbf{r} \cdot \mathbf{r} \cdot \mathbf{r} \cdot \mathbf{r}$ *error("waith");* specified in argv[0] If it is a 'built in' command, then Otherwise fork/exec the program

```
void eval(char *cmdline)
{
    char *argv[MAXARGS]; /* Argument list execve() */
    char buf[MAXLINE]; /* Holds modified command line */
    int bg; /* Should the job run in bg or fg? */
   pid_t pid; /* Process id */
   strcpy(buf, cmdline);
   bg = parseline(buf, argv);
    if (argv[0] == NULL)
        return; /* Ignore empty lines */
    if (!builtin_command(argv)) {
       if (pid = Fork()) == 0) { /* Child runs user job */
```
Create child

```
void eval(char *cmdline)
{
```

```
 char *argv[MAXARGS]; /* Argument list execve() */
    char buf[MAXLINE]; /* Holds modified command line */
    int bg; /* Should the job run in bg or fg? */
   pid_t pid; /* Process id */
   strcpy(buf, cmdline);
   bg = parseline(buf, argv);
    if (argv[0] == NULL)
        return; /* Ignore empty lines */
    if (!builtin_command(argv)) {
       if (pid = Fork()) == 0) { /* Child runs user job */
            if (execve(argv[0], argv, environ) < 0) {
               printf("%s: Command not found.\n", argv[0]);
               exit(0);
 }
 }
```
 *if*  $\frac{1}{2}$  *if*  $\frac{1}{2}$  *if \frac{1}{2}*  $\blacksquare$  argv $[0]$ . **printf("%d %s", pid, cmdline);** Remember **execve** only returns on error.

Bryant and O'Hallardon, Computer Systems: A Programmer's Perspective, Third Edition **2008** and Constitution **24** *shellex.c*

**void eval(char \*cmdline) {**

```
Bryant and O'Hallardon, Computer Systems: A Programmer's Perspective, Third Edition 2008 and Constitution 25
       char *argv[MAXARGS]; /* Argument list execve() */
      char buf[MAXLINE]; /* Holds modified command line */
       int bg; /* Should the job run in bg or fg? */
     pid_t pid; /* Process id */
      strcpy(buf, cmdline);
     bg = parseline(buf, argv);
       if (argv[0] == NULL)
           return; /* Ignore empty lines */
       if (!builtin_command(argv)) {
          if (pid = Fork()) == 0) { /* Child runs user job */
               if (execve(argv[0], argv, environ) < 0) {
                  printf("%s: Command not found.\n", argv[0]);
                  exit(0);
   }
   }
          /* Parent waits for foreground job to terminate */
         if (!bg) {
             int status;
               if (waitpid(pid, &status, 0) < 0)
                  unix_error("waitfg: waitpid error");
   }
          else
              printf(" and " If running child in
                                                              shellex.c
                               foreground, wait until 
                               it is done.
```
**void eval(char \*cmdline)**

**{**

**}**

```
 char *argv[MAXARGS]; /* Argument list execve() */
    char buf[MAXLINE]; /* Holds modified command line */
                        int bg; /* Should the job run in bg or fg? */
   pid_t pid; /* Process id */
   strcpy(buf, cmdline);
   bg = parseline(buf, argv);
    if (argv[0] == NULL)
        return; /* Ignore empty lines */
    if (!builtin_command(argv)) {
       if (\text{pid} = \text{Fork}() ) == 0 { /* Child runs user job */
            if (execve(argv[0], argv, environ) < 0) {
                printf("%s: Command not found.\n", argv[0]);
                exit(0);
 }
 }
        /* Parent waits for foreground job to terminate */
      if (!bg) {
           int status;
            if (waitpid(pid, &status, 0) < 0)
                unix_error("waitfg: waitpid error");
 }
       else{
           printf("%d %s", pid, cmdline);
 }
    }
   return;
```
If running child in background, print pid and continue doing other stuff.

```
void eval(char *cmdline)
{
```
**}**

```
 char *argv[MAXARGS]; /* Argument list execve() */
    char buf[MAXLINE]; /* Holds modified command line */
    int bg; /* Should the job run in bg or fg? */
   pid_t pid; /* Process id */
   strcpy(buf, cmdline);
   bg = parseline(buf, argv);
    if (argv[0] == NULL)
        return; /* Ignore empty lines */
    if (!builtin_command(argv)) {
        if ((pid = Fork()) == 0) { /* Child runs user job */
            if (execve(argv[0], argv, environ) < 0) {
               printf("%s: Command not found.\n", argv[0]);
               exit(0);
 }
 }
        /* Parent waits for foreground job to terminate */
      if (!bg) {
          int status;
            if (waitpid(pid, &status, 0) < 0)
 unix_error("waitfg: waitpid error");
Oops. There is a 
 }
       else
          printf("%d %s", pid, cmdline);
   }
   return;
                                                        shellex.c
                                                 problem with 
                                                 this code.
```
# **Problem with Simple Shell Example**

#### **Shell designed to run indefinitely**

- Should not accumulate unneeded resources
	- Memory
	- Child processes
	- File descriptors
- **Our example shell correctly waits for and reaps foreground jobs**

#### **But what about background jobs?**

- Will become zombies when they terminate
- Will never be reaped because shell (typically) will not terminate
- Will create a memory leak that could run the kernel out of memory

# **Signals**

 **A** *signal* **is a small message that notifies a process that an event of some type has occurred in the system**

- Akin to exceptions and interrupts
- Sent from the kernel (sometimes at the request of another process) to a process
- Signal type is identified by small integer ID's (1-30)
- Only information in a signal is its ID and the fact that it arrived

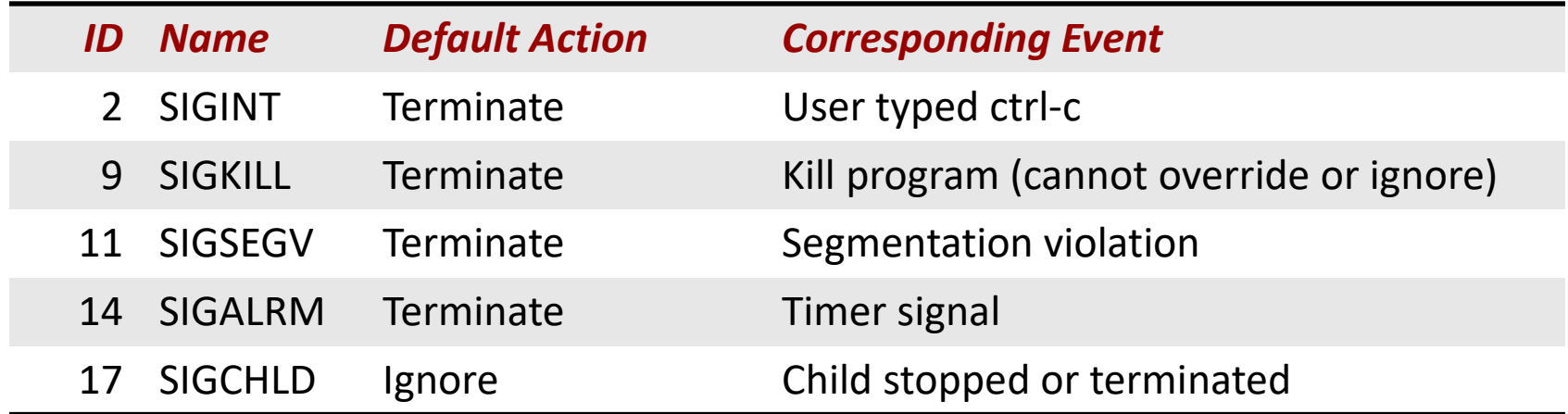

 **Kernel** *sends* **(delivers) a signal to a** *destination process* **by updating some state in the context of the destination process**

#### **Kernel sends a signal for one of the following reasons:**

- Kernel has detected a system event such as divide-by-zero (SIGFPE) or the termination of a child process (SIGCHLD)
- Another process has invoked the **kill** system call to explicitly request the kernel to send a signal to the destination process

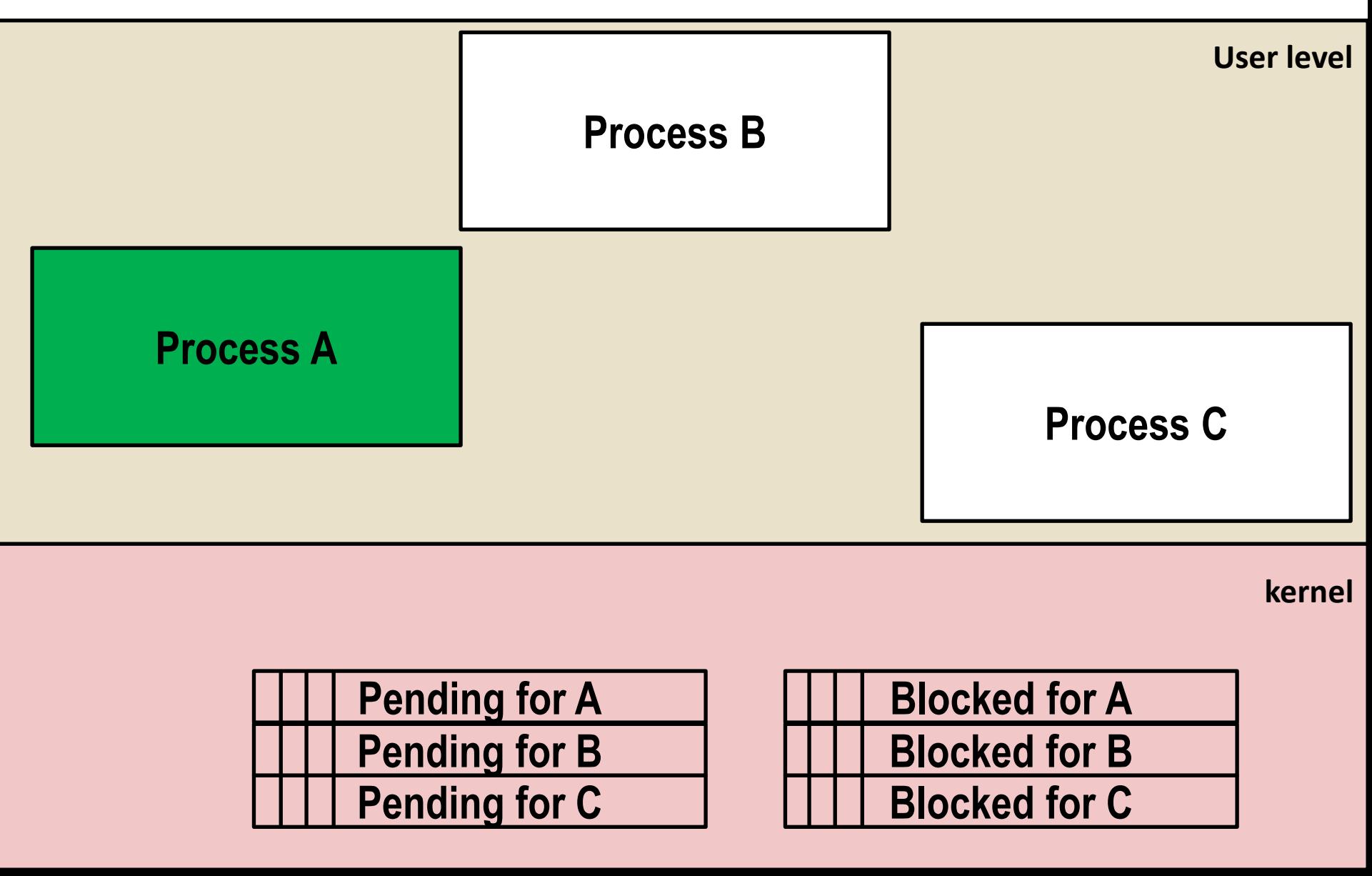

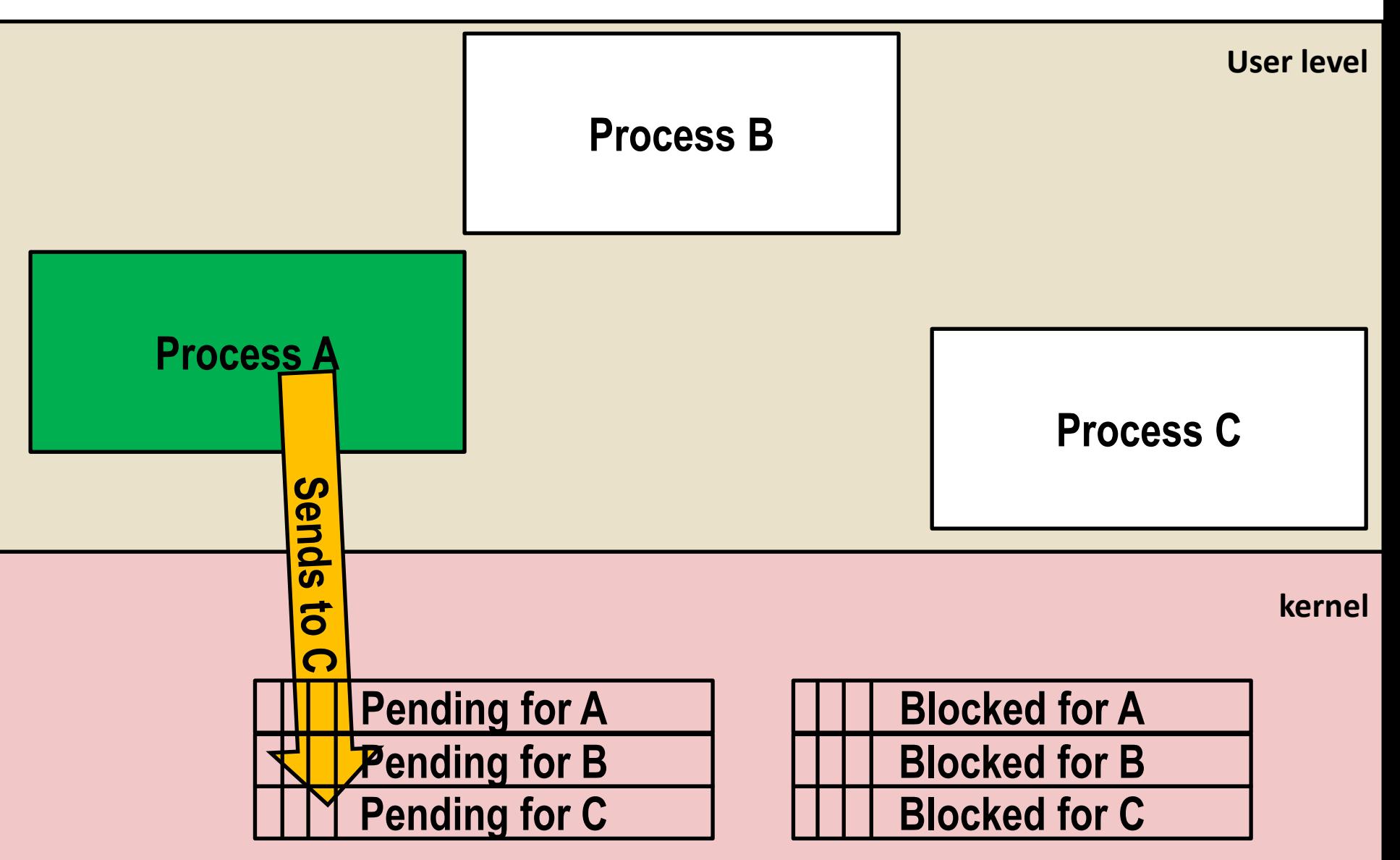

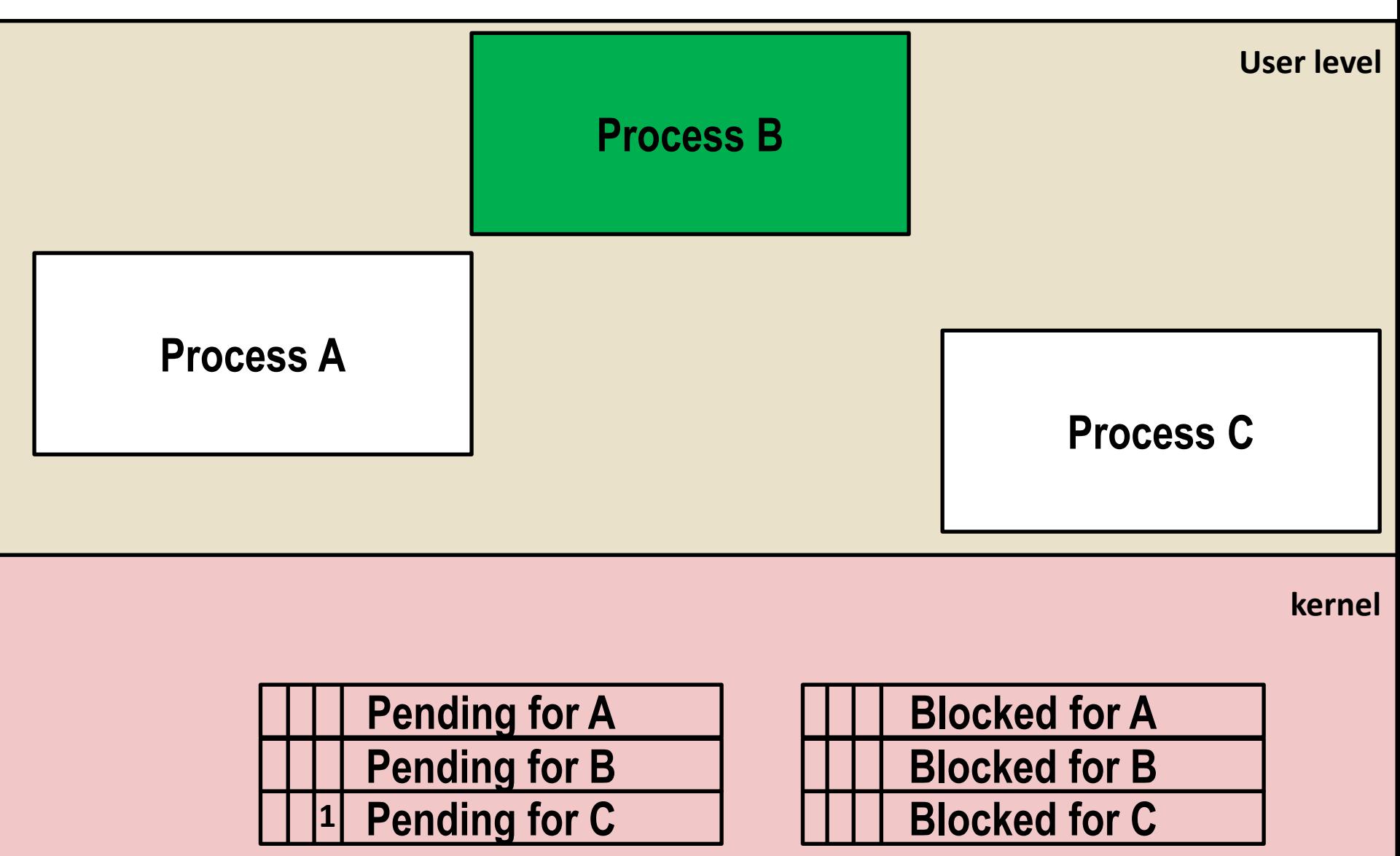

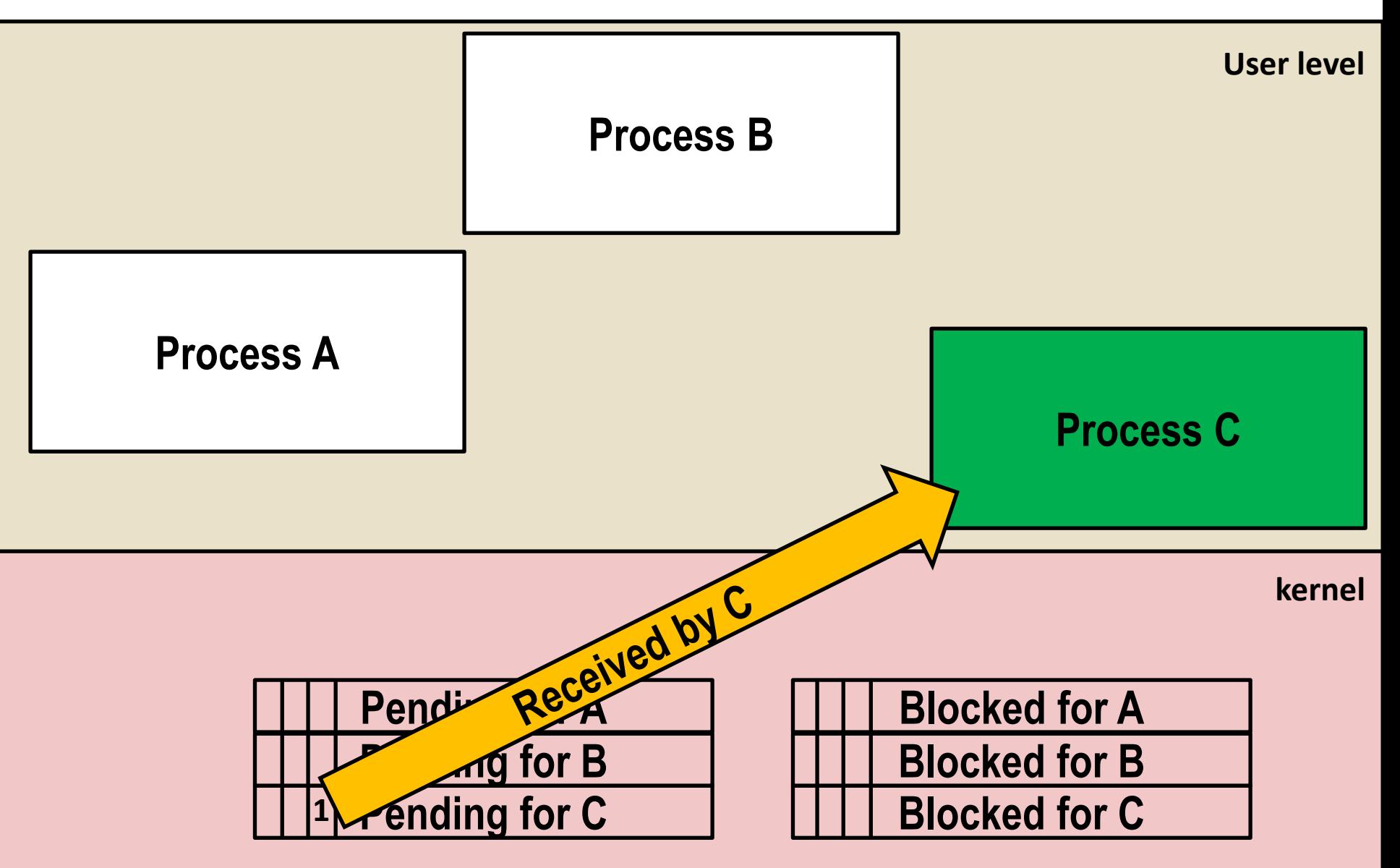

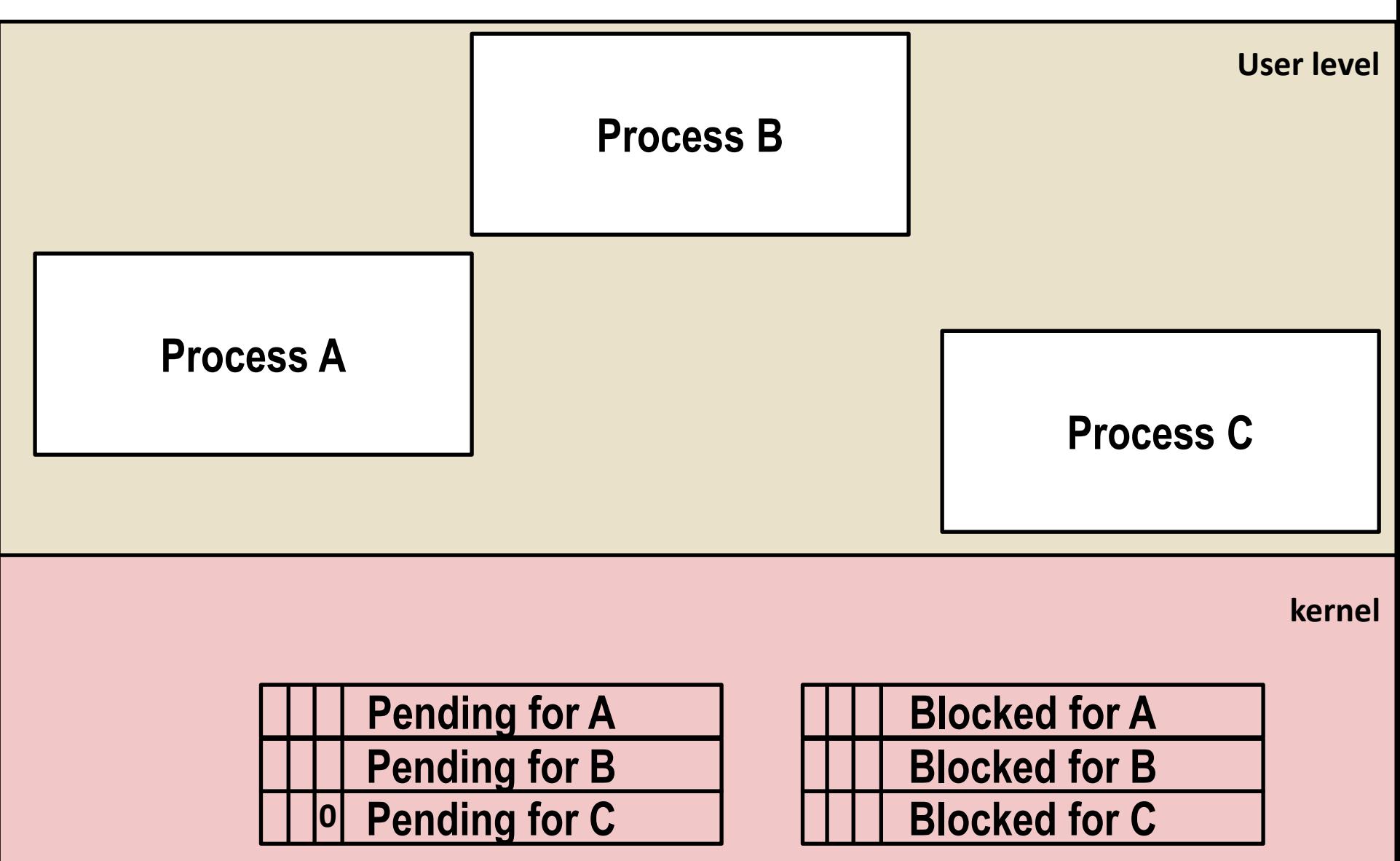

# **Signal Concepts: Receiving a Signal**

 **A destination process** *receives* **a signal when it is forced by the kernel to react in some way to the delivery of the signal**

#### **Some possible ways to react:**

- **Ignore** the signal (do nothing)
- **Terminate** the process (with optional core dump)
- *Catch* the signal by executing a user-level function called *signal handler* 
	- Akin to a hardware exception handler being called in response to an asynchronous interrupt:

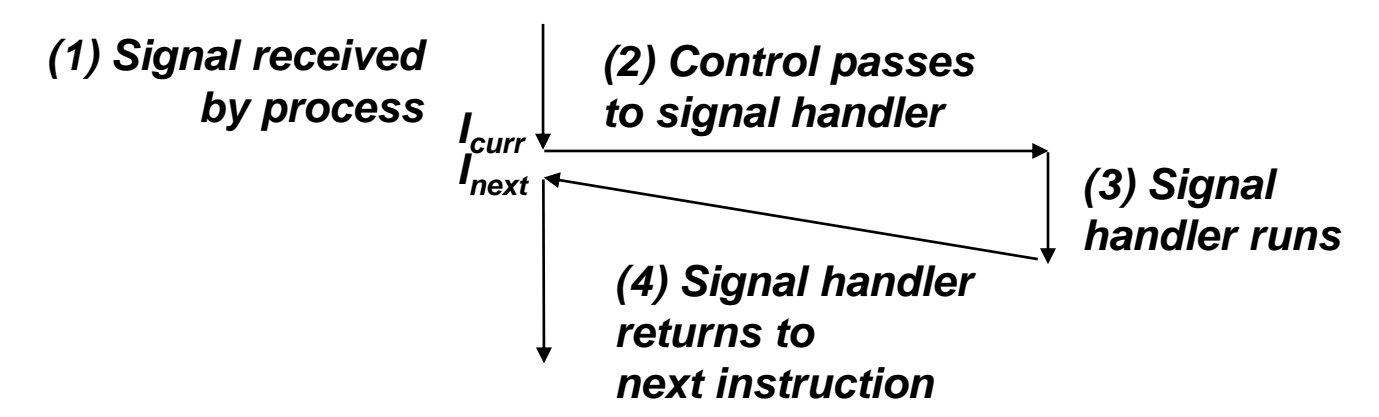

Bryant and O'Hallaron, Computer Systems: A Programmer's Perspective, Third Edition **36**

# **Signal Concepts: Pending and Blocked Signals**

#### **A signal is** *pending* **if sent but not yet received**

- There can be at most one pending signal of any particular type
- Important: Signals are not queued
	- If a process has a pending signal of type k, then subsequent signals of type k that are sent to that process are discarded

#### **A process can** *block* **the receipt of certain signals**

Blocked signals can be delivered, but will not be received until the signal is unblocked

#### **A pending signal is received at most once**

# **Signal Concepts: Pending/Blocked Bits**

- **Kernel maintains pending and blocked bit vectors in the context of each process**
	- **pending:** represents the set of pending signals
		- Kernel sets bit k in **pending** when a signal of type k is delivered
		- Kernel clears bit k in **pending** when a signal of type k is received
	- **blocked:** represents the set of blocked signals
		- Can be set and cleared by using the **sigprocmask** function
		- Also referred to as the *signal mask*.

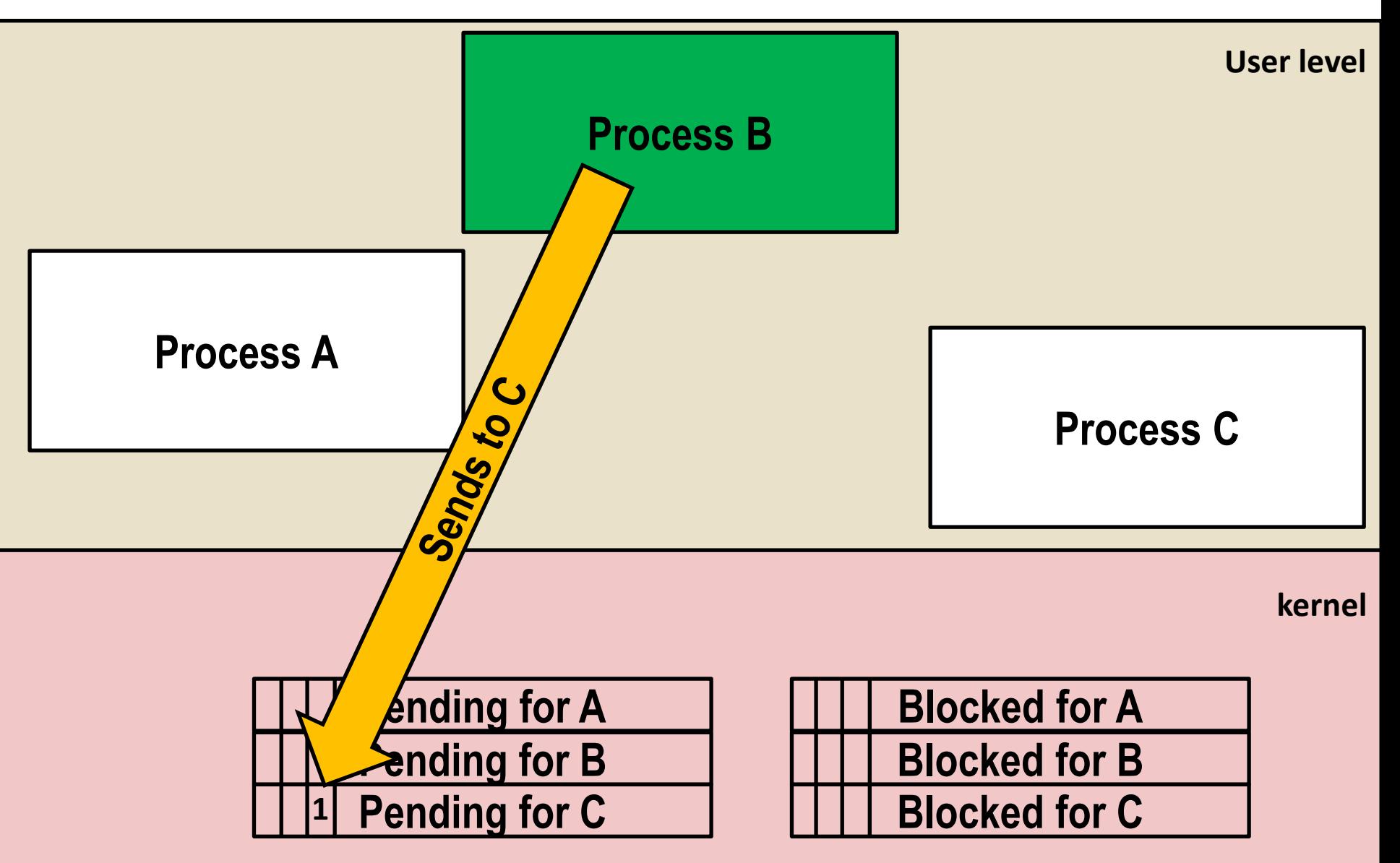

### **Sending Signals: Process Groups**

**Every process belongs to exactly one process group**

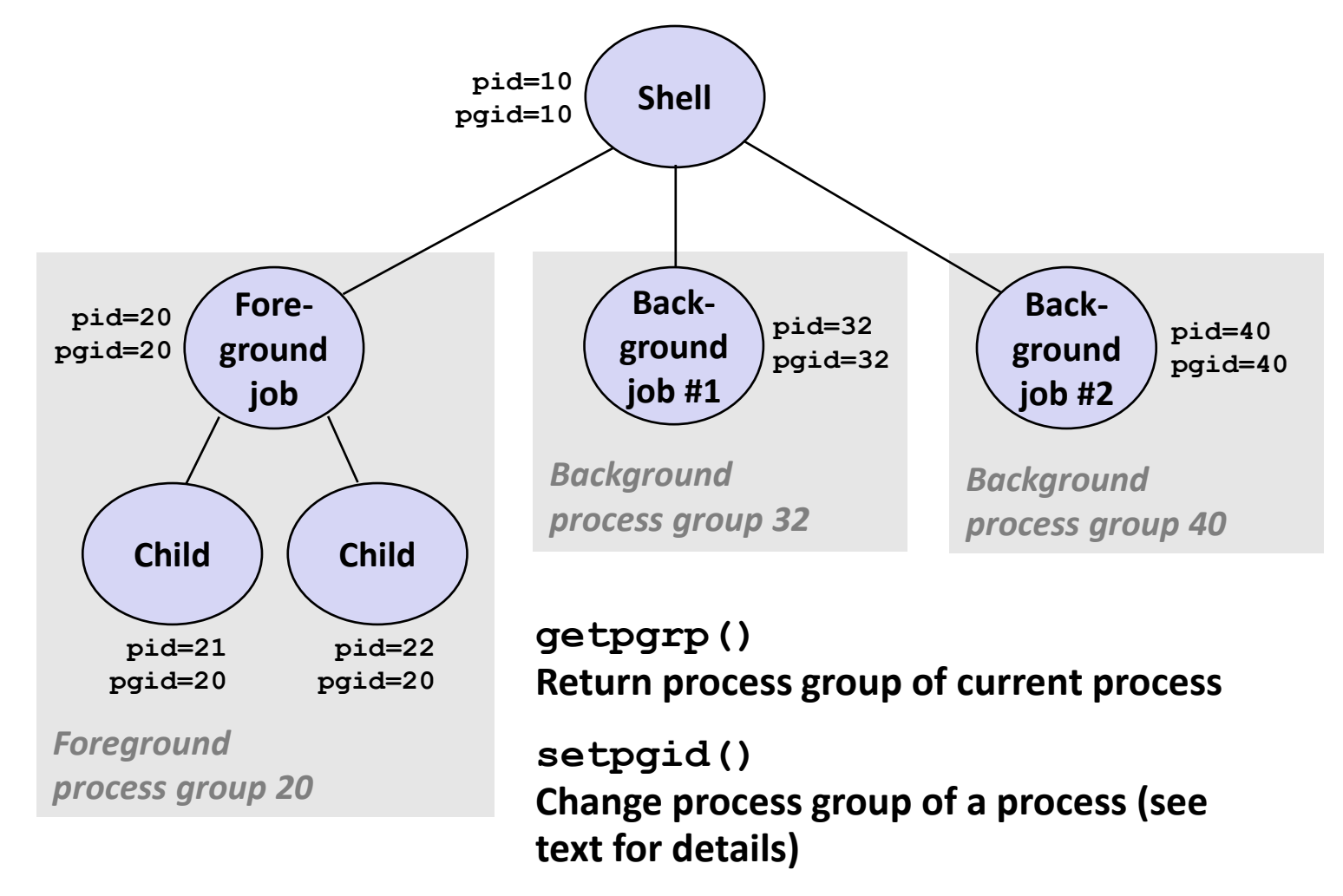

Bryant and O'Hallaron, Computer Systems: A Programmer's Perspective, Third Edition **40**

# **Sending Signals with /bin/kill Program**

 **/bin/kill program sends arbitrary signal to a process or process group**

#### **Examples**

- **/bin/kill –9 24818** Send SIGKILL to process 24818
- **/bin/kill –9 –24817** Send SIGKILL to every process in process group 24817

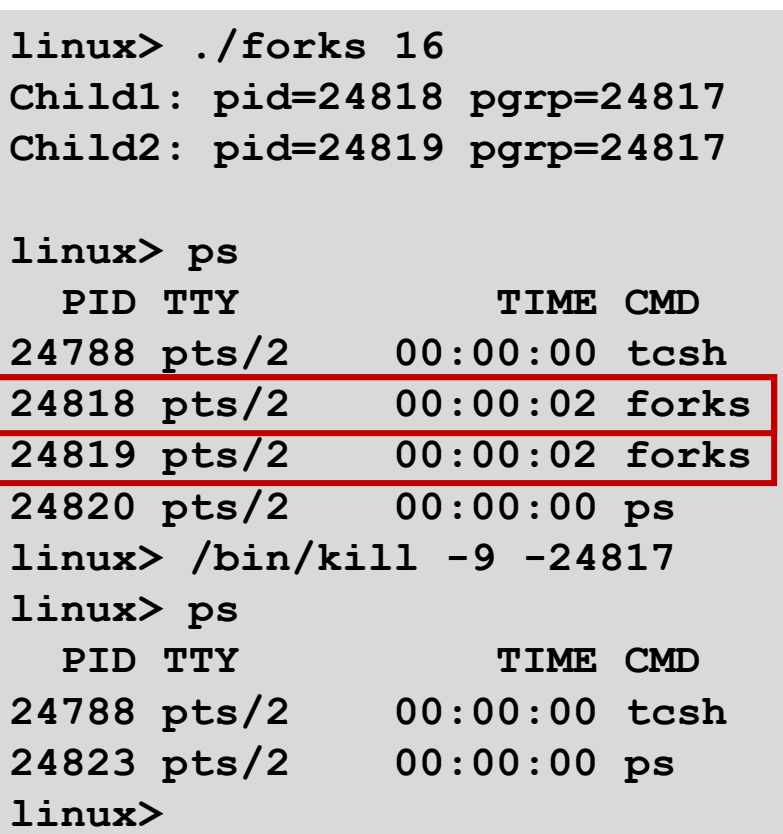

# **Sending Signals from the Keyboard**

- **Typing ctrl-c (ctrl-z) causes the kernel to send a SIGINT (SIGTSTP) to every job in the foreground process group.**
	- $SIGHT default action$  is to terminate each process
	- SIGTSTP default action is to stop (suspend) each process

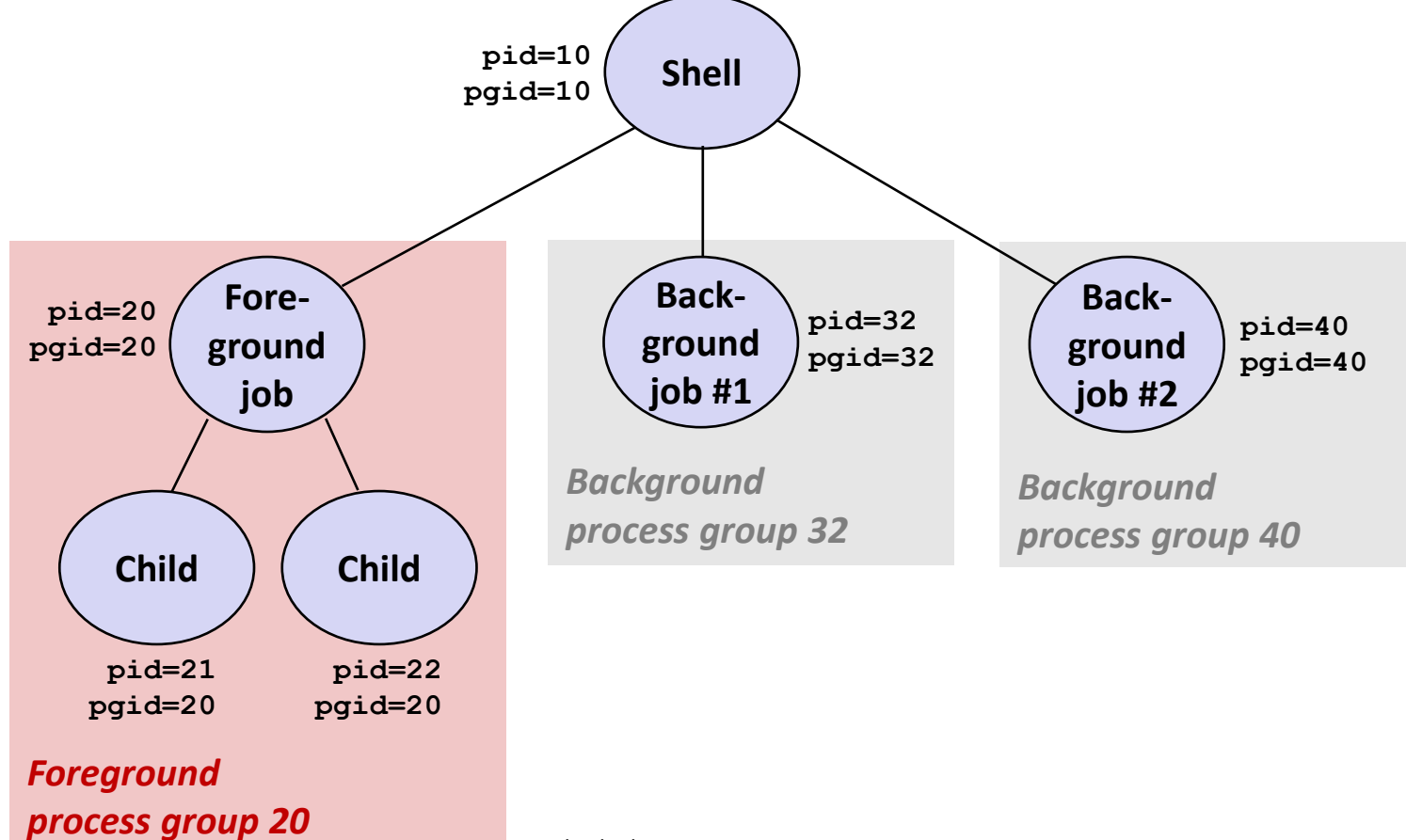

#### **Example of ctrl-c and ctrl-z**

**bluefish> ./forks 17 Child: pid=28108 pgrp=28107 Parent: pid=28107 pgrp=28107 <types ctrl-z> Suspended bluefish> ps w** PID TTY STAT TIME COMMAND **27699 pts/8 Ss 0:00 -tcsh 28107 pts/8 T 0:01 ./forks 17 28108 pts/8 T 0:01 ./forks 17 28109 pts/8 R+ 0:00 ps w bluefish> fg ./forks 17 <types ctrl-c> bluefish> ps w** PID TTY STAT TIME COMMAND **27699 pts/8 Ss 0:00 -tcsh 28110 pts/8 R+ 0:00 ps w**

**STAT (process state) Legend:**

*First letter:* **S: sleeping**

- **T: stopped**
- **R: running**

#### *Second letter:*

- **s: session leader**
- **+: foreground proc group**

**See "man ps" for more details**

# **Sending Signals with kill Function**

```
void fork12()
{
   pid_t pid[N];
   int i;
   int child_status;
   for (i = 0; i < N; i++)
       if ((pid[i] = fork()) == 0) {
           /* Child: Infinite Loop */
           while(1)
<i>x \frac{1}{2} ;
 }
   for (i = 0; i < N; i++) {
       printf("Killing process %d\n", pid[i]);
       kill(pid[i], SIGINT);
   }
   for (i = 0; i < N; i++) {
       pid_t wpid = wait(&child_status);
       if (WIFEXITED(child_status))
          printf("Child %d terminated with exit status %d\n",
                 wpid, WEXITSTATUS(child_status));
       else
           printf("Child %d terminated abnormally\n", wpid);
    }
} forks.c
```
#### **Receiving Signals**

 **Suppose kernel is returning from an exception handler and is ready to pass control to process** *p*

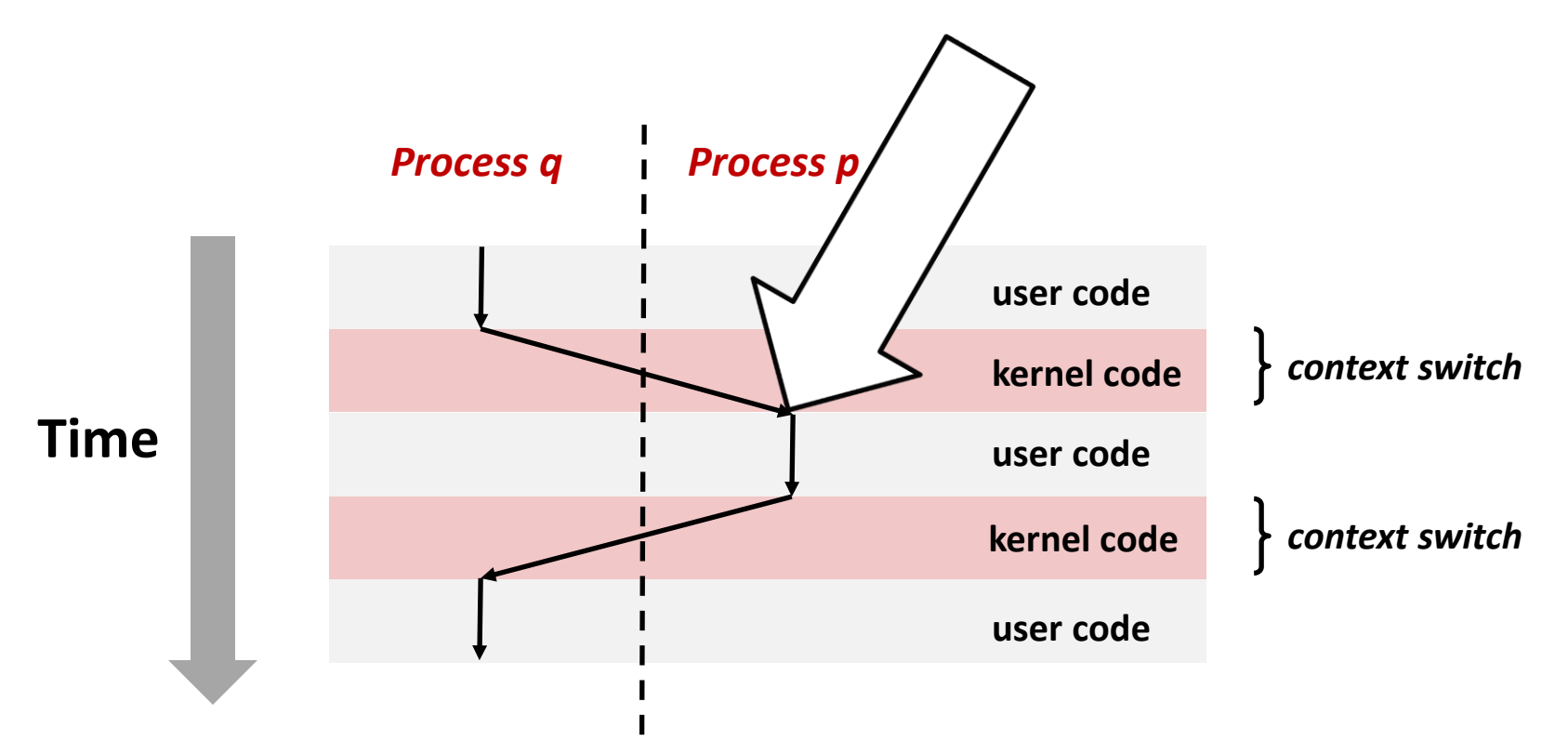

### **Receiving Signals**

- Suppose kernel is returning from an exception handler **and is ready to pass control to process** *p*
- **Kernel computes pnb = pending & ~blocked**
	- The set of pending nonblocked signals for process p
- $\blacksquare$  If ( $\text{pnb} == 0$ )
	- Pass control to next instruction in the logical flow for *p*
- **Else**
	- Choose least nonzero bit *k* in **pnb** and force process *p* to *receive* signal *k*
	- The receipt of the signal triggers some *action* by p
	- Repeat for all nonzero *k* in **pnb**
	- Pass control to next instruction in logical flow for p

Bryant and O'Hallaron, Computer Systems: A Programmer's Perspective, Third Edition **46**

### **Default Actions**

- Each signal type has a predefined *default action*, which is **one of:**
	- The process terminates
	- The process stops until restarted by a SIGCONT signal
	- The process ignores the signal

### **Installing Signal Handlers**

- **The signal function modifies the default action associated with the receipt of signal signum:**
	- handler t \*signal(int signum, handler t \*handler)

#### **Different values for handler:**

- SIG\_IGN: ignore signals of type **signum**
- **E** SIG DFL: revert to the default action on receipt of signals of type **signum**
- Otherwise, **handler** is the address of a user-level *signal handler* 
	- Called when process receives signal of type **signum**
	- Referred to as *"installing"* the handler
	- Executing handler is called *"catching"* or *"handling"* the signal
	- When the handler executes its return statement, control passes back to instruction in the control flow of the process that was interrupted by receipt of the signal

# **Signal Handling Example**

```
void sigint_handler(int sig) /* SIGINT handler */
{
    printf("So you think you can stop the bomb with ctrl-c, do you?\n");
   sleep(2);
    printf("Well...");
    fflush(stdout);
   sleep(1);
   printf("OK. :-)\n");
   exit(0);
}
int main(int argc, char** argv)
{
   /* Install the SIGINT handler */
   if (signal(SIGINT, sigint_handler) == SIG_ERR)
       unix_error("signal error");
   /* Wait for the receipt of a signal */
   pause();
   return 0;
} sigint.c
```
#### **Signals Handlers as Concurrent Flows**

- **A signal handler is a separate logical flow (not process) that runs concurrently with the main program**
- **But, this flow exists only until returns to main program**

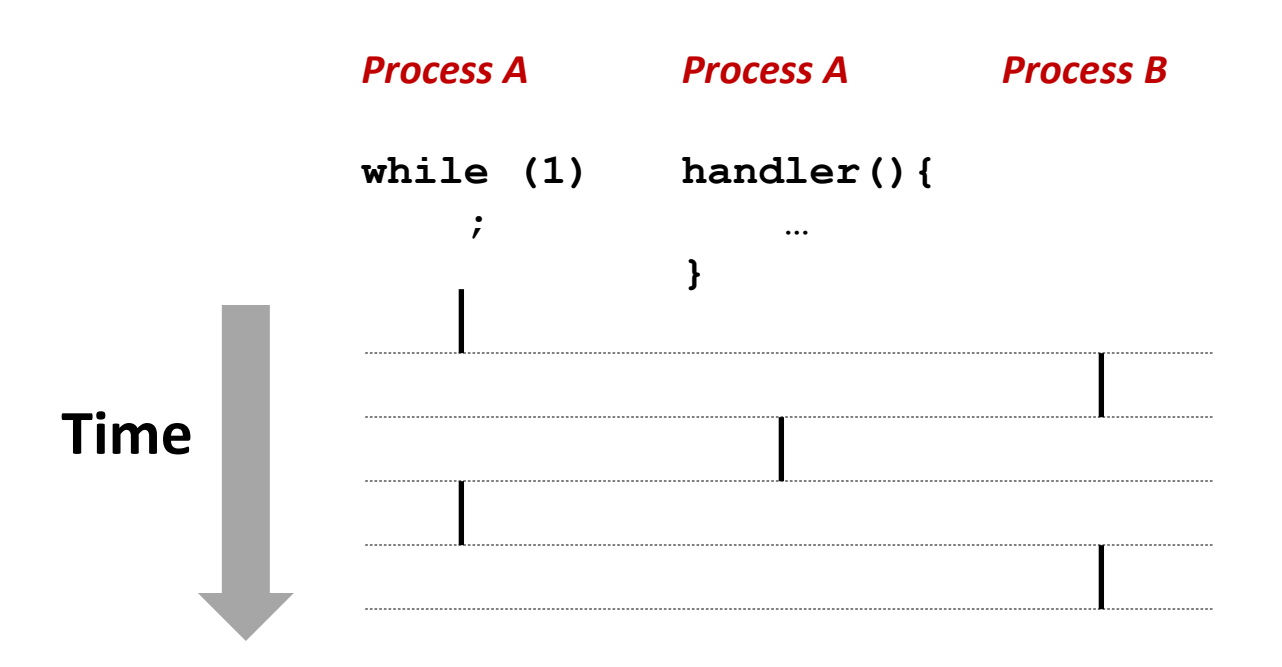

# **Another View of Signal Handlers as Concurrent Flows**

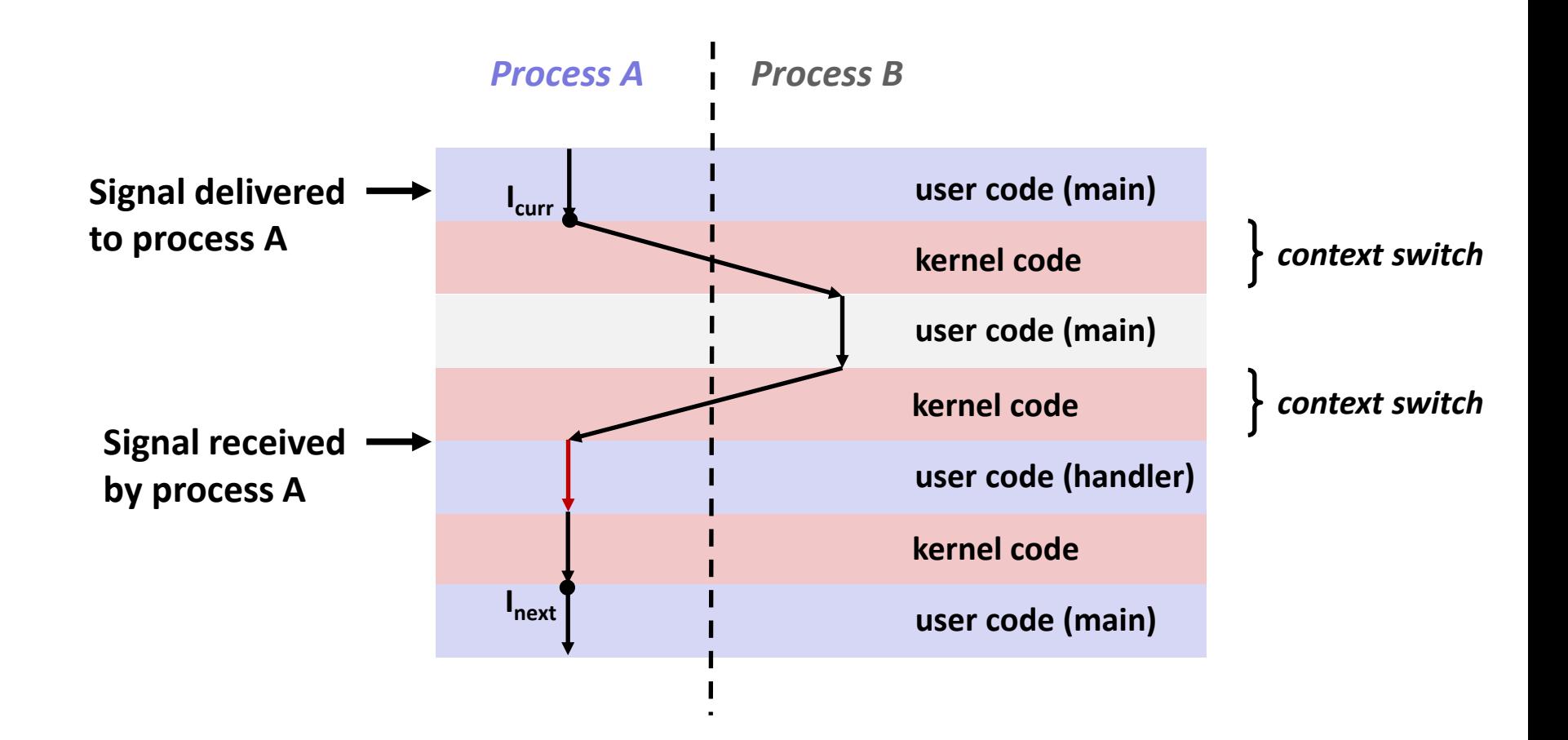

#### **Nested Signal Handlers**

#### **Handlers can be interrupted by other handlers**

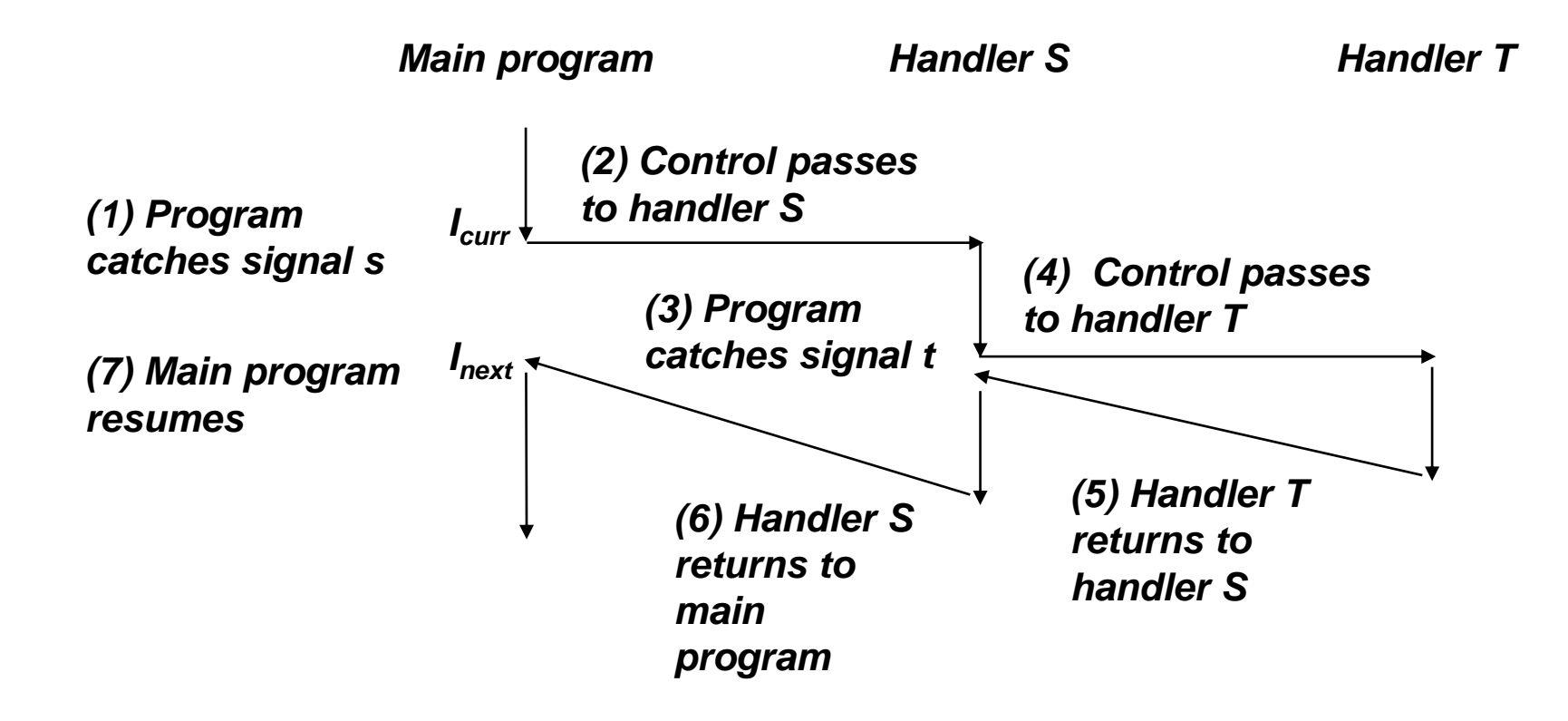

# **Blocking and Unblocking Signals**

#### **Implicit blocking mechanism**

- Kernel blocks any pending signals of type currently being handled.
- E.g., A SIGINT handler can't be interrupted by another SIGINT

#### **Explicit blocking and unblocking mechanism**

sigprocmask function

#### **E** Supporting functions

- $s$ iqemptyset Create empty set
- $simpl$  sigfillset Add every signal number to set
- $signals$  Add signal number to set
- $sigdelset$  Delete signal number from set

#### **Temporarily Blocking Signals**

```
sigset_t mask, prev_mask;
 Sigemptyset(&mask);
 Sigaddset(&mask, SIGINT);
 /* Block SIGINT and save previous blocked set */
Sigprocmask(SIG_BLOCK, &mask, &prev_mask);
     /* Code region that will not be interrupted by SIGINT */
 /* Restore previous blocked set, unblocking SIGINT */
Sigprocmask(SIG SETMASK, &prev mask, NULL);
…
```
# **Safe Signal Handling**

- **Handlers are tricky because they are concurrent with main program and share the same global data structures.**
	- Shared data structures can become corrupted.
- **We'll explore concurrency issues later in the term.**
- **For now here are some guidelines to help you avoid trouble.**

# **Guidelines for Writing Safe Handlers**

#### **G0: Keep your handlers as simple as possible**

- e.g., Set a global flag and return
- **G1: Call only async-signal-safe functions in your handlers**
	- **P** printf, sprintf, malloc, and exit are not safe!
- **G2: Save and restore errno on entry and exit**
	- **E** So that other handlers don't overwrite your value of  $errno$
- G3: Protect accesses to shared data structures by temporarily **blocking all signals.** 
	- To prevent possible corruption
- **G4: Declare global variables as volatile**
	- To prevent compiler from storing them in a register
- **G5: Declare global flags as volatile sig\_atomic\_t**
	- $\blacksquare$  *flag*: variable that is only read or written (e.g. flag = 1, not flag++)
	- Flag declared this way does not need to be protected like other globals

#### **Async-Signal-Safety**

- Function is *async-signal-safe* if either reentrant (e.g., all **variables stored on stack frame, CS:APP3e 12.7.2) or noninterruptible by signals.**
- **Posix guarantees 117 functions to be async-signal-safe** 
	- **Source: "man 7 signal-safety"**
	- Popular functions on the list:
		- $\bullet$  exit, write, wait, waitpid, sleep, kill
	- Popular functions that are **not** on the list:
		- printf, sprintf, malloc, exit
		- **Unfortunate fact:**  $w$ rite is the only async-signal-safe output function

# **Safe Formatted Output: Option #1**

- Use the reentrant SIO (Safe I/O library) from  $\text{csapp. c}$  in **your handlers.**
	- ssize\_t sio puts(char s[]) /\* Put string \*/
	- ssize t sio putl(long v) /\* Put long \*/
	- void sio error(char s[]) /\* Put msg & exit \*/

```
void sigint_handler(int sig) /* Safe SIGINT handler */
{
    Sio_puts("So you think you can stop the bomb"
            " with ctrl-c, do you?\n");
   sleep(2);
   Sio_puts("Well...");
   sleep(1);
   Sio_puts("OK. :-)\n");
   _exit(0);
} sigintsafe.c
```
# **Safe Formatted Output: Option #2**

#### **Use the new & improved reentrant sio\_printf !**

- Handles restricted class of printf format strings
	- Recognizes: **%c %s %d %u %x %%**
	- Size designators '**l**' and '**z**'

```
void sigint_handler(int sig) /* Safe SIGINT handler */
{
    Sio_printf("So you think you can stop the bomb"
                " (process %d) with ctrl-%c, do you?\n",
                (int) getpid(), 'c');
    sleep(2);
    Sio_puts("Well...");
    sleep(1);
    Sio_puts("OK. :-)\n");
    _exit(0);
}
```
**sigintsafe.c**

```
volatile int ccount = 0;
void child_handler(int sig) {
     int olderrno = errno;
    pid_t pid;
     if ((pid = wait(NULL)) < 0)
         Sio_error("wait error");
     ccount--;
     Sio_puts("Handler reaped child ");
    Sio putl((long)pid);
     Sio_puts(" \n");
    sleep(1);
    errno = olderrno;
```
#### **This code is incorrect!**

```
void fork14() {
    pid_t pid[N];
     int i;
    \text{ccount} = \text{N}; Signal(SIGCHLD, child_handler);
```
**}**

```
for (i = 0; i < N; i++) {
        if ((pid[i] = Fork()) == 0) {
           Sleep(1);
            exit(0); /* Child exits */
 }
 }
    while (ccount > 0) /* Parent spins */
<i>; ;
```
**} forks.c**

# **Correct Signal Handling**

#### **Pending signals are not queued**

- For each signal type, one bit indicates whether or not signal is pending…
- $\blacksquare$  ...thus at most one pending signal of any particular type.

 **You can't use signals to count events, such as children terminating.**

```
whaleshark> ./forks 14
Handler reaped child 23240
Handler reaped child 23241
. . .(hangs)
```
# **Correct Signal Handling**

#### **Must wait for all terminated child processes**

Put  $wait$  in a loop to reap all terminated children

```
void child_handler2(int sig)
{
     int olderrno = errno;
    pid_t pid;
    whi\overline{I}e ((pid = wait(NULL)) > 0) {
          ccount--;
          Sio_puts("Handler reaped child ");
          Sio_putl((long)pid);
          Sio_puts(" \n");
     }
     if (errno != ECHILD)
          Sio_error("wait error");
     errno = olderrno;
}
                                  whaleshark> ./forks 15
                                  Handler reaped child 23246
                                  Handler reaped child 23247
                                  Handler reaped child 23248
                                  Handler reaped child 23249
                                  Handler reaped child 23250
                                  whaleshark>
                   (Here N = 5)
```
#### **Synchronizing Flows to Avoid Races**

#### **SIGCHLD handler for a simple shell**

Blocks all signals while running critical code

```
void handler(int sig)
{
     int olderrno = errno;
     sigset_t mask_all, prev_all;
    pid_t pid;
    Sigfillset(&mask_all);
     while ((pid = waitpid(-1, NULL, 0)) > 0) { /* Reap child */
        Sigprocmask(SIG BLOCK, &mask all, &prev all);
         deletejob(pid); /* Delete the child from the job list */
        Sigprocmask(SIG SETMASK, &prev all, NULL);
     }
     if (errno != ECHILD)
         Sio_error("waitpid error");
     errno = olderrno;
}
                                                          procmask1.c
```
#### **Synchronizing Flows to Avoid Races**

■ Simple shell with a subtle synchronization error because it **assumes parent runs before child.**

```
int main(int argc, char **argv)
{
    int pid;
    sigset_t mask_all, prev_all;
    int n = N; /* N = 5 */Sigfillset(&mask_all);
    Signal(SIGCHLD, handler);
    initjobs(); /* Initialize the job list */
    while (n--) {
         if ((pid = Fork()) == 0) { /* Child */
             Execve("/bin/date", argv, NULL);
 }
         Sigprocmask(SIG_BLOCK, &mask_all, &prev_all); /* Parent */
         addjob(pid); /* Add the child to the job list */
        Sigprocmask(SIG SETMASK, &prev all, NULL);
 }
    exit(0);
}
                                                         procmask1.c
```
#### **Corrected Shell Program without Race**

```
int main(int argc, char **argv)
{
    int pid;
    sigset_t mask_all, mask_one, prev_one;
    int n = N; /\star N = 5 \star/Sigfillset(&mask_all);
    Sigemptyset(&mask_one);
    Sigaddset(&mask one, SIGCHLD);
    Signal(SIGCHLD, handler);
    initjobs(); /* Initialize the job list */
     while (n--) {
         Sigprocmask(SIG_BLOCK, &mask_one, &prev_one); /* Block SIGCHLD */
         if ((pid = Fork()) == 0) { /* Child process */
             Sigprocmask(SIG_SETMASK, &prev_one, NULL); /* Unblock SIGCHLD */
             Execve("/bin/date", argv, NULL);
 }
         Sigprocmask(SIG_BLOCK, &mask_all, NULL); /* Parent process */
        addjob(pid); /* Add the child to the job list */
         Sigprocmask(SIG_SETMASK, &prev_one, NULL); /* Unblock SIGCHLD */
 }
     exit(0);
```
Bryant and O'Hallardin, Computer Systems: A Programmer O'Halpeotive, Third Earths: March 1944, 1944, 1944, 1944, 1944, 1944, 1944, 1944, 1944, 1944, 1944, 1944, 1944, 1944, 1944, 1944, 1944, 1944, 1944, 1944, 1944, 1944, 1

**} procmask2.c**

# **Explicitly Waiting for Signals**

**Handlers for program explicitly waiting for SIGCHLD to arrive.**

```
volatile sig_atomic_t pid;
void sigchld_handler(int s)
{
     int olderrno = errno;
    pid = Waitpid(-1, NULL, 0); /* Main is waiting for nonzero pid */
    errno = olderrno;
}
void sigint_handler(int s)
{
}
                                                              waitforsignal.c
```
### **Explicitly Waiting for Signals**

```
int main(int argc, char **argv) {
     sigset_t mask, prev;
    int n = N; /* N = 10 */
    Signal(SIGCHLD, sigchld handler);
    Signal(SIGINT, sigint handler);
     Sigemptyset(&mask);
     Sigaddset(&mask, SIGCHLD);
     while (n--) {
        Sigprocmask(SIG_BLOCK, &mask, &prev); /* Block SIGCHLD */
        if (Fork() == 0) /* Child */
             exit(0);
        /* Parent */
        pid = 0;
        Sigprocmask(SIG_SETMASK, &prev, NULL); /* Unblock SIGCHLD */
        /* Wait for SIGCHLD to be received (wasteful!) */
        while (!pid)
            ;
        /* Do some work after receiving SIGCHLD */
        printf(".");
    }
    printf("\n");
    exit(0);
}
                                                            waitforsignal.c
                                                    Similar to a shell waiting
                                                    for a foreground job to 
                                                    terminate.
```
# **Explicitly Waiting for Signals**

**while (!pid)**

**;**

- **Program is correct, but very wasteful**
	- **Program in busy-wait loop**

```
while (!pid) /* Race! */
    pause();
```
- **Possible race condition**
	- Between checking pid and starting pause, might receive signal

```
while (!pid) /* Too slow! */
    sleep(1);
```
#### **Safe, but slow**

■ Will take up to one second to respond

### **Waiting for Signals with sigsuspend**

- **int sigsuspend(const sigset\_t \*mask)**
- **Equivalent to atomic (uninterruptable) version of:**

```
sigprocmask(SIG_SETMASK, &mask, &prev);
pause();
sigprocmask(SIG_SETMASK, &prev, NULL);
```
### **Waiting for Signals with sigsuspend**

```
int main(int argc, char **argv) {
    sigset_t mask, prev;
   int n = N; /* N = 10 */Signal(SIGCHLD, sigchld handler);
   Signal(SIGINT, sigint handler);
    Sigemptyset(&mask);
    Sigaddset(&mask, SIGCHLD);
    while (n--) {
        Sigprocmask(SIG_BLOCK, &mask, &prev); /* Block SIGCHLD */
        if (Fork() == 0) /* Child */
            exit(0);
       /* Wait for SIGCHLD to be received */
       pid = 0;
        while (!pid)
           Sigsuspend(&prev);
      /* Optionally unblock SIGCHLD */
       Sigprocmask(SIG SETMASK, &prev, NULL);
       /* Do some work after receiving SIGCHLD */
       printf(".");
   }
   printf("\n");
   exit(0);
} sigsuspend.c
```
### **Summary**

#### **Signals provide process-level exception handling**

- Can generate from user programs
- Can define effect by declaring signal handler
- Be very careful when writing signal handlers